УДК 338.5:004

ż

## **Проект разработки Web-представительства факультета математики, информационных технологий и техники ФГБОУ ВО «ПГУ имени Шолом-Алейхема»**

*Ковалева Ирина Валерьевна Приамурский государственный университет имени Шолом-Алейхема Студент*

*Баженов Руслан Иванович*

*Приамурский государственный университет имени Шолом-Алейхема К.п.н., доцент, зав. кафедрой информационных систем, математики и методик обучения*

#### **Аннотация**

В данной статье рассматривается проект разработки Web-представительства факультета математики, информационных технологий и техники. Произведен расчет экономической эффективности по двум методам: совокупная стоимость владения (TCO) и чистый приведенный доход (NPV). По данным проекта построена диаграмма Ганта в программе ProjectLibre.

**Ключевые слова:** информационная система, ProjectLibre, Webпредставительство, экономическая эффективность, диаграмма Ганта, TCO, NPV.

# **Project for the development of the Web-representation of the Faculty of Mathematics, Information Technology and Technology for «Sholom-Aleichem Priamursky State University»**

*Kovaleva Irina Valeryevna Sholom-Aleichem Priamursky State University Student*

*Bazhenov Ruslan Ivanovich Sholom-Aleichem Priamursky State University Candidate of pedagogical sciences, associate professor, Head of the Department of Information Systems, Mathematics and teaching methods*

### **Abstract**

This article is devoted to the project of developing a Web-representation of the faculty of mathematics, information technology and technology. The calculation of economic efficiency by two methods is made: Total Cost of Ownership (TCO) and Net Present Value (NPV). According to the project, a Gantt chart is built in the ProjectLibre program.

**Keywords:** information system, ProjectLibre, Web-representation, economic efficiency, Gantt chart, TCO, NPV.

На сегодняшний день актуальным становится разработка какого-либо программного обеспечения, но это очень трудоемкий и долгий процесс. Необходимо продумать план проекта, определять, сколько времени займет разработка данного проекта, провести расчеты экономической эффективности и рисков, которые нужны для технико-экономического обоснования.

Цель исследования – создать проект разработки Webпредставительства факультета математики, информационных технологий и техники ФГБОУ ВО «ПГУ имени Шолом-Алейхема».

Исследованиями в данной теме занимались очень многие авторы. Например, Н.В.Медведева, Т.В.Шурина изучали роль управления проектами в системе управления организацией [1]. А.Ю.Предеин, П.П.Переверзев провели обзор подходов к управлению ИТ-проектами [2]. Системный подход к управлению проектами изучала Н.Д.Ильенкова [3], а анализом возможных рисков в управлении проектами занималась А.М.Мирзагалямова [4]. А.И. Крупина описала в своей статье имитационное моделирование в управлении проектами [5]. Л.Н. Шевцова изучала управление стоимостью проекта в MS Project [6]. В.Г.Козич и др.. описали проект разработки информационной системы учета научных достижений студентов [7], также Р.И. Баженов и Г.В. Демченко занимались расчетом экономической эффективности разработки информационной системы «студенческие общежития» [8]. Л.А. Филатова провела анализ методов оценки эффективности ИТ-проектов [9], а Н.С. Бодруг и П.П. Проценко рассчитали экономическую эффективность проекта [10]. А.А. Мирзагитова изучила методы оценки эффективности проектов развития [11].

Web-представительство факультета математики, информационных технологий и техники представляет собой веб-ориентированную систему, предназначенную для студентов и абитуриентов ПГУ имени Шолом-Алейхема. В данной системе будет находится вся информация о факультете: документы (расписание, учебные планы и т.д.), фотографии жизни факультета и т.д.

Сначала был разработан план проекта, состоящий из 27 пунктов:

- 1. Исследовать предметную область;
- 2. Изучить необходимые материалы по WordPress;
- 3. Создать инфологическую модель;
- 4. Создать функциональную модель;
- 5. Построить диаграммы вариантов использования и последовательности деятельности;
- 6. Создать логическую и физическую модели;
- 7. Разработать дизайн главной страницы сайта;
- 8. Разработать страницу "О факультете";
- 9. Разработать страницу "Структура факультета";

10.Разработать страницы "Кафедры факультета" и "Наши преподаватели";

11.Разработать страницу "Информация для абитуриента";

12.Разработать страницу "Активная жизнь факультета";

13.Разработать страницу "Наши достижения";

14.Разработать страницу "Новости факультета";

15.Разработать страницу "Как связаться";

16.Добавить на страницы нужный материал;

17.Протестировать работу сайта;

18.Исправить ошибки, внести доработки;

19.Разработать демонстративную версию сайта;

20.Внедрить функцию "Поделиться в социальных сетях";

21.Разработать новостную ленту с мероприятиями на факультете;

22.Разработать руководство пользователя;

23.Приобрести доменное имя и сервер;

24.Протестировать соединение с сервером;

25.Установить сайт на сервер;

26.Произвести оптимизацию сайта;

27.Вести сайт в эксплуатацию.

Следующий шаг был по данному плану создать проект в программе ProjectLibre. Данное программное обеспечение отлично подходит для создания диаграммы Ганта. Все задачи будут выполняться последовательно, т.к. в проект осуществляет один человек. После запуска программы нужно ввести название проекта и после последовательно внести все задачи и время их выполнения. На рисунке 1 показана таблица с планом проекта.

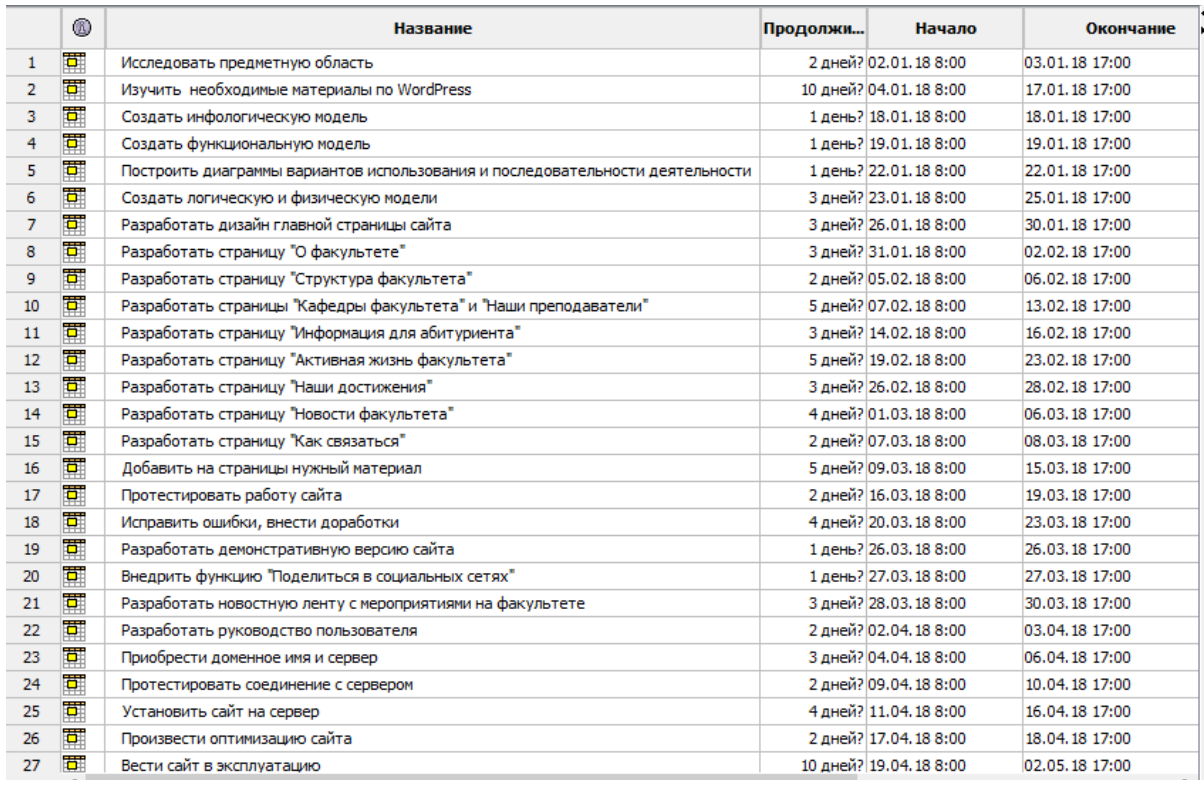

Рисунок 1. Таблица с планом проекта

#### Далее автоматически строится диаграмма Ганта (рис. 2).

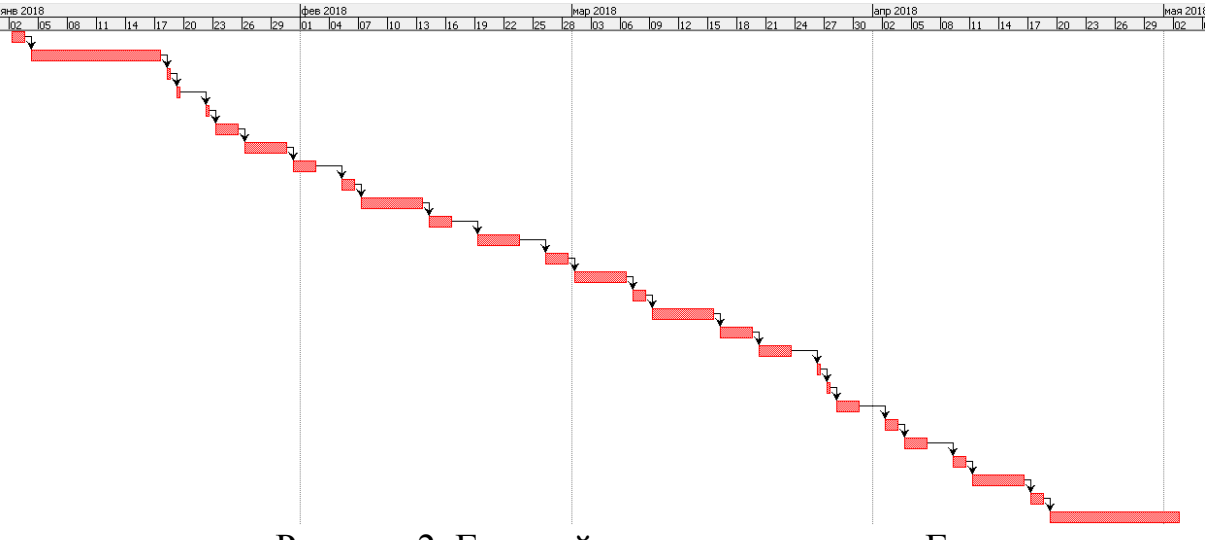

Рисунок 2. Готовый вариант диаграммы Ганта

Следующим этапом будет расчет показателей эффективности TCO и NPV. Для начала необходимо рассчитать сумму капитальных расходов по формуле:

 $K = K_{\text{np}} + K_{\text{rc}} + K_{\text{nc}} + K_{\text{no}} + K_{\text{uo}} + K_{\text{oo}} + K_{\text{oo}}$ 

В процессе разработки будет использоваться бесплатная система управления сайтом WordPress. В затраты на проектирование информационной системы  $(K_{\text{ID}})$  вошла заработная плата проектировщика за все время разработки в размере 25800 рублей. Заработная плата программиста низкого уровня составляет 12000 рублей в месяц [12], работа занимает 20 рабочих дней в месяц по 8 часов. Отсюда можно посчитать, сколько стоит один час - 12000 / (20 \* 8) = 75 рублей. На реализацию всего проекта уйдет, по крайней мере, 86 рабочих дней по 4 часа работы в день. Отсюда выходит  $86 * 4 * 75 = 25800$  рублей. Помимо этого с зарплаты высчитываются отчисления в социальные фонды в размере 30,2 %. Из этого выходит, что 7791,6 рублей уходит в социальные фонды.

$$
\frac{30,2\% * 25800}{100\%} = 7791,6,
$$
  
uo 25800 + 7791.6 = 33591.6 ny676

следовательно,  $25800 + 7791.6 = 33591.6$  рублей.

Стоимость ноутбука – 22999 рублей [13], стоимость модема – 1900 рублей [14], эти данные затраты не учитываются т.к. ноутбук и модем были куплены ранее и не для данной цели, но они идут в затраты на технические средства  $(K_{rc})$ . Также нужен человек, который будет работать в системе, поэтому необходимы затраты на обучение персонала  $(K_{00})$ . Обучение займет 4 часа. Следовательно, проектировщику нужно заплатить  $75 * 4 = 300$ рублей.

Также необходимо посчитать расходы на организационно-технические средства обеспечения проекта, которые высчитываются как 10% от капитальных затрат. Данные расходы можно посчитать по формуле:

$$
(K_{\rm np} + O_{\rm c\varphi}) + 0.1 * K = K,
$$

где  $(K_{\text{np}} + O_{\text{cb}})$  - это зарплата проектировщика вместе с отчислениями в социальные фонды,  $K$  - общая стоимость.

Из этого получается:

 $K_{\text{np}} + O_{\text{cb}} = 25800 + 7791.6 = 33591.6$  рублей Если  $K_{\text{dip}} + \text{O}_{\text{cdb}} = 0.9 * K$ , следовательно  $K = \frac{K}{K}$  $\boldsymbol{0}$  $\boldsymbol{K}$ 3  $\boldsymbol{0}$  $=$ 

В итоге получаем, что расходы на организационно-технические средства обеспечения проекта составляют 3732,4 рубля.

 $37324 - 33591.6 = 3732.4$ 

Из этого получается, что сумма капитальных расходов равна:

 $K = 33591.6 + 3732.4 + 300 = 37624$ 

Далее необходимо провести расчет суммы эксплуатационных расходов по формуле:

 $C = C_{3H} + C_{40} + C_{TO} + C_{JIC} + C_{HH} + C_{HDOY}$ 

Так как любое оборудование со временем изнашивается, то необходимо включить в проект амортизационные отчисления  $(C_{\text{ao}})$ . Среднее время эксплуатации ноутбука составляет 5 лет. Чтобы рассчитать его амортизацию за один день необходимо 22999 / (5 \* 365) = 12,602. Проект длится 86 дней, соответственно амортизация ноутбука составит 86 \*  $12,602 = 1084$ . Средний срок эксплуатации модема равен 4 года. Таким же образом амортизация модема составит –  $(1900 / (4 * 365)) * 86 = 115$  рублей. Общая амортизация составит 1199 рублей. Также необходимы затраты на использование сети Интернет  $(C_{\text{nc}})$ . Стоимость за месяц использования модема Yota на средней скорости составляет 700 рублей [15]. За время разработки придется оплатить за 4 месяца -  $4 * 700 = 2800$  рублей. Необходимы также и прочие затраты  $(C_{mp0y})$ . 1 кВт/ч в среднем стоит 3,6 рублей [16]. Ноутбук средней мощности потребляет примерно 40 Вт в час. Соответственно можно посчитать, сколько электроэнергии он будет потреблять за все время выполнения проекта -  $40 * 4 * 86 = 13760$  Br = 13,76 кВт. По стоимости выйдет порядка - 13,76  $*3.6 = 50$  рублей. Стоимость хостинга составляет 1031 рубль за 6 месяцев [17], а доменное имя .ru составляет 149 рублей за год [18]. Итого в сумме выходит  $1031 + 149 =$ 1180 рублей.

В итоге получается:

 $C = 1199 + 2800 + 1180 = 5179$ 

Совокупная стоимость владения TCO высчитывается по следующей формуле:

$$
TCO = K + n * C
$$

В итоге получается:

$$
TCO = 37624 + 5179 = 42803 \text{ py6} \text{hs}
$$

Для того, чтобы узнать окупается или нет данный проект, необходимо произвести расчеты чистого приведенного дохода (NPV). Расчеты проводятся по данной формуле:

$$
NPV = \sum_{i=1}^{N} \frac{NCF_i}{(1+r)^i} - Inv,
$$

где  $NCF_i$  – чистый денежный поток для i-го периода; Ivn – начальный инвестиции; r – ставка дисконтирования. Ставку дисконтирования r можно взять за 25%, тем самым означает, что риск высок.

Для начала нужно рассчитать заработную плату сотрудника УИ за 1 час. За месяц его заработная плата составляет 14942 рубля, следовательно, за 1 час –  $(14942 / 22) / 8 = 84,89$  рубля.

На сайт сотрудник будет выкладывать новую информацию 5 раз в неделю по 1 часу. Из этого следует, что в месяц на работу с сайтом у него будет уходить 20 часов (5 \* 4), а в год 240 часов (20 \* 12).

Можно предположить, что за время приемной комиссии на факультет МИТТ сайт сможет привлечь студентов на различные направления подготовки бакалавриата, магистратуры и заочного обучения на внебюджетной основе.

Следовательно, можно допустить, что с помощью сайта на 2018-2019 год поступили на факультет 6 человек на очное и заочное обучение. Стоимость обучения по разным направлениям подготовки представлены в таблице 1.

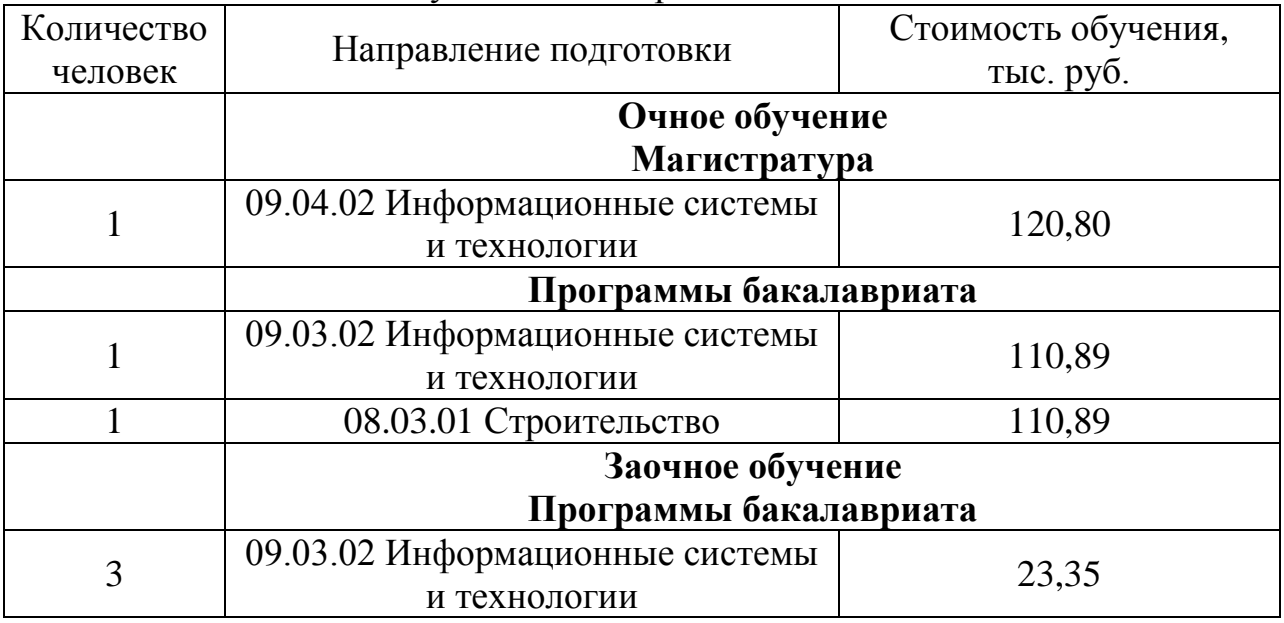

Таблица 1 - Стоимость обучения по направлениям подготовки

С помощью этих данных можно посчитать косвенную прибыль сайта за 1 год:  $(1 * 120,80) + (1 * 110,89) + (1 * 110,89) + (3 * 23,35) = 415,63$  тыс. рублей.

Срок пользования сайтом 2-3 года, после чего необходимо менять концепцию и дизайн.

Также необходимо рассчитать эксплуатационные расходы при работе с сайтом за 1 год (С). Сюда войдут зарплата при работе с сайтом – 2000 рублей. Аренда хостинга и домена за 1 год – 2061 рубль. Среднее время эксплуатации офисного компьютера за 18000 рублей составляет 5 лет. Чтобы рассчитать его амортизацию за один час необходимо  $18000 / (5 * 365 * 24) =$ 0,41 рубля. Следовательно, амортизация компьютера за время работы с сайтом составит 240  $*$  0,41 = 98,4. Следующий шаг, это необходимо учесть затраты на поддержку сайта. Администратор тратит 20 часов в месяц на работу с сайтом. Поэтому нужно взять стоимость часа и умножить на количество часов за 1 год – 75  $*$  20  $*$  12 = 18000 рублей. Сумма отчислений в социальные фонды составит  $18000 * 30.2\% = 5436$  рублей. Также необходима примерная стоимость накладных расходов, в которые войдут ремонт компьютера – 4000 рублей. Стоимость интернета в месяц по тарифам Yota 700 рублей, следовательно, за 1 год – 700  $*$  12 = 8400 рублей.

Из этих данных можно рассчитать эксплуатационные расходы при работе с сайтом за 1 год, которые составляют:

 $C = 2000 + 2061 + 98.4 + 18000 + 5436 + 4000 + 8400 = 39995.4$ 

Теперь остается только посчитать приведенную стоимость за каждый год и просуммировать полученные значения. После расчетов можно получить чистый приведенный доход за 3 года ведения сайта.

$$
\frac{-37624}{(1+0,25)^0} = -37624
$$
  

$$
\frac{415630 - 5179}{(1+0,25)^1} = 336647
$$
  

$$
\frac{415630 - 5179}{(1+0,25)^2} = 269317
$$
  

$$
\frac{415630 - 5179}{(1+0,25)^3} = 215454
$$
  

$$
NPV = -37624 + 336647 + 269317 + 215454 = 783794
$$

По показателям приведенной стоимости можно сделать вывод, что с каждым годом стоимость сайта уменьшается. Так как показатель чистого приведенного дохода больше нуля, то проект можно считать рентабельным. Результаты исследования станут началом для дальнейшей работы и создания Web-представительства факультета математики, информационных технологий и техники ФГБОУ ВО «ПГУ имени Шолом-Алейхема». Диаграмма Ганта позволит следовать срокам выполнения каждого этапа разработки проекта, а расчеты экономической эффективности позволят правильно оценить капиталовложения. Данное исследование в будущем станет хорошим примером при обучении студентов дисциплине «Управление проектами информационных систем».

### **Библиографический список**

- 1. Медведева Н.В., Шурина Т.В. Роль управления проектами в системе управления организацией // Материалы Ивановских чтений. 2017. № 2-1 (12). С. 207-212.
- 2. Предеин А.Ю., Переверзев П.П. Обзор подходов к управлению ИТпроектами // В книге: Современные экономика и общество: научный взгляд молодых Сборник статей и тезисов докладов XII международной научно-практической конференции студентов, магистрантов и аспирантов. 2016. С. 141-144.
- 3. Ильенкова Н.Д. Системный подход к управлению проектами // Международный научно-исследовательский журнал. 2016. № 9-1 (51). С. 40-44.
- 4. Мирзагалямова А.М. Анализ возможных рисков в управлении проектами // NovaUm.Ru. 2016. № 4. С. 13-15.
- 5. Крупина А.И. Имитационное моделирование в управлении проектами // Современные тенденции развития и перспективы внедрения инновационных технологий в машиностроении, образовании и экономике. 2016. Т. 2. № 1. С. 299-301.
- 6. Шевцова Л.Н. Управление стоимостью проекта в MS Project // В сборнике: Наука и образование: опыт, проблемы, перспективы развития материалы международной научно-практической конференции. Красноярский государственный аграрный университет. 2017. С. 235-239.
- 7. Козич В.Г., Бондаренко В.В., Баженов Р.И. Проект разработки информационной системы учета научных достижений студентов // Постулат. 2016. № 12 (14). С. 79.
- 8. Демченко Г.В., Баженов Р.И. Расчет экономической эффективности разработки информационной системы «студенческие общежития» // Постулат. 2017. № 9 (23). С. 5.
- 9. Филатова Л.А. Анализ методов оценки эффективности ИТ-проектов // В сборнике: РОССИЙСКАЯ НАУКА: АКТУАЛЬНЫЕ ИССЛЕДОВАНИЯ И РАЗРАБОТКИ сборник научных статей III Всероссийской заочной научно-практической конференции: в 2 частях. Самарский государственный экономический университет. 2017. С. 17-20.
- 10.Бодруг Н.С., Проценко П.П. Расчет экономической эффективности проекта // Символ науки. 2016. № 11-3 (23). С. 35-37.
- 11.Мирзагитова А.А. Методы оценки эффективности проектов развития // В сборнике: Производственный менеджмент : теория, методология, практика сборник материалов IX Международной научно-практической конференции. 2017. С. 197-202.
- 12.Зарплата программистов по России // URL: https://person-agency.ru/salaryprogrammist.html (дата обращения: 05.11.2017).
- 13.15.6" Ноутбук Acer Aspire E5-573G-P71Q черный // URL: https://www.dnsshop.ru/product/baee0e5c54878a5a/156-noutbuk-acer-aspire-e5-573g-p71qcernyj/?p=2&i=17&mode=list&brand=brand-acer (дата обращения:

05.11.2017).

ż

- 14.Модем Yota // URL: https://www.yota.ru/store/modem/modemyota/?backURL=/modem#/product (дата обращения: 05.11.2017).
- 15.Yota для компьютера // URL: https://www.yota.ru/modem#/tariff/month/5,7mbit (дата обращения: 05.11.2017).
- 16.Тарифы на электроэнергию для Еврейской автономной области с 1 июля 2017 года // URL: https://energo-24.ru/tariffs/electro/2017/12277.html (дата обращения: 05.11.2017).
- 17.Хостинг от REG.RU надёжный платный виртуальный хостинг сайтов в России // URL: https://hosting.reg.ru/hosting/windows?\_ga=2.150487094.18 43319595.1512616130-784345073.1512616130 (дата обращения: 05.11.2017).
- 18.Стоимость регистрации доменов в зоне RU и РФ URL: https://2domains.ru/price.php (дата обращения: 05.11.2017).